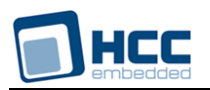

# **HCC OAL for eCos® User's Guide**

Version 1.00

For use with OAL for  $eCos^{\circledR}$  versions 2.03 and above

**Date:** 04-Dec-2014 13:43

All rights reserved. This document and the associated software are the sole property of HCC Embedded. Reproduction or duplication by any means of any portion of this document without the prior written consent of HCC Embedded is expressly forbidden.

HCC Embedded reserves the right to make changes to this document and to the related software at any time and without notice. The information in this document has been carefully checked for its accuracy; however, HCC Embedded makes no warranty relating to the correctness of this document.

# **Table of Contents**

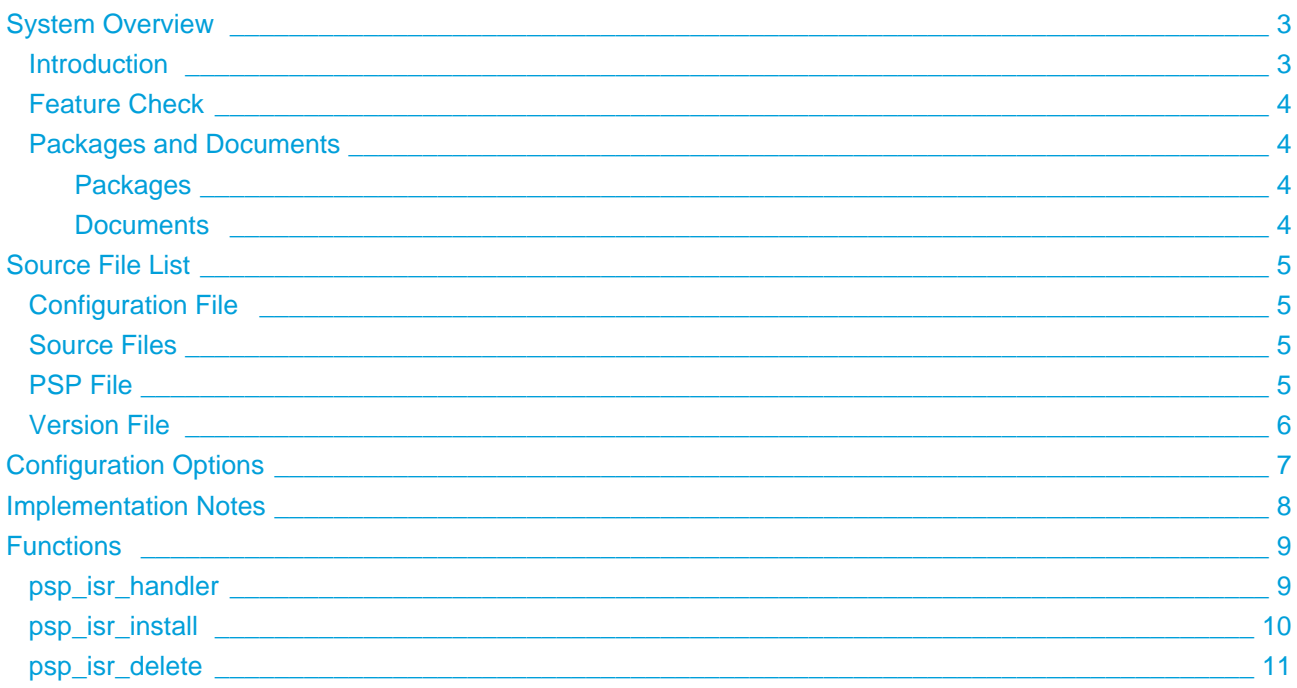

# <span id="page-2-0"></span>**1 System Overview**

### <span id="page-2-1"></span>**1.1 Introduction**

This guide is for those who want to use the HCC Embedded OS Abstraction Layer (OAL) for their developments in embedded systems which use the eCOS<sup>®</sup> operating system from eCosCentric Limited.

The HCC OAL is an abstraction of a Real Time Operating System (RTOS). It defines how HCC software requires an RTOS to behave and its API defines the functions it requires. Most HCC systems and modules use one or more components of the OAL.

HCC has ported its OAL to  $eCOS^{\circledR}$ , in the process creating "hooks" which call  $eCOS^{\circledR}$  functions from the HCC abstractions. Once you unzip the files from the **oal\_os\_ecos** package into the **oal/os** folder in the source tree, these files automatically call the correct functions.

The OAL API defines functions for handling the following elements:

- Tasks.
- Events these are used as a signaling mechanism, both between tasks, and from asynchronous sources such as Interrupt Service Routines (ISRs) to tasks.
- Mutexes these guarantee that, while one task is using a particular resource, no other task can pre-empt it and use the same resource.
- Interrupt Service Routines (ISRs) in eCOS<sup>®</sup> ISRs are platform-specific.

### <span id="page-3-0"></span>**1.2 Feature Check**

The main features of the module are the following:

- $\bullet$  It conforms to the HCC Advanced Embedded Framework.
- It is integrated with the OAL base package.
- It provides a standard interface for HCC tasks.
- It provides a standard interface for HCC mutexes.
- $\bullet$  It provides a standard interface for HCC events.

### <span id="page-3-1"></span>**1.3 Packages and Documents**

### <span id="page-3-2"></span>**Packages**

The table below lists the packages which you need in order to use the OAL:

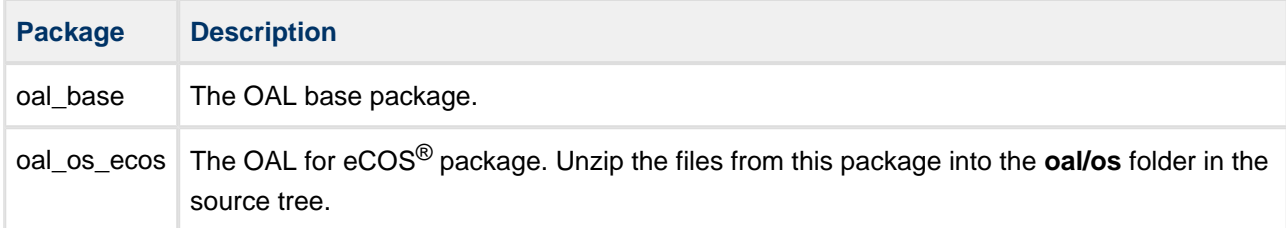

### <span id="page-3-3"></span>**Documents**

Readers should note the points in the [HCC Documentation Guidelines](http://doc.hcc-embedded.com/display/ZenRoot/HCC+Documentation+Guidelines) on the HCC documentation website.

### **HCC Firmware Quick Start Guide**

This document describes how to install packages provided by HCC in the target development environment. Also follow the *Quick Start Guide* when HCC provides package updates.

### **HCC Source Tree Guide**

This document describes the HCC source tree. It gives an overview of the system to make clear the logic behind its organization.

### **HCC OS Abstraction Layer (Base) User's Guide**

This document describes the base OAL package, defining the standard functions that must be provided by an RTOS. Use this as your reference to global configuration options and the API.

### **HCC OAL for eCOS<sup>®</sup> User's Guide**

This is this document.

# <span id="page-4-0"></span>**2 Source File List**

This section lists and describes all the source code files included in the system. These files follow HCC Embedded's standard source tree system, described in the HCC Source Tree Guide. All references to file pathnames refer to locations within this standard source tree, not within the package you initially receive.

**Note:** Do not modify any files except the configuration file and PSP file.

# <span id="page-4-1"></span>**2.1 Configuration File**

The file **src/config/config\_oal\_os.h** contains [configuration options](#page-6-0) specific to the system. Configure these as required. (Global configuration parameters are controlled by the base package's configuration file.)

# <span id="page-4-2"></span>**2.2 Source Files**

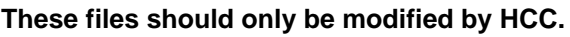

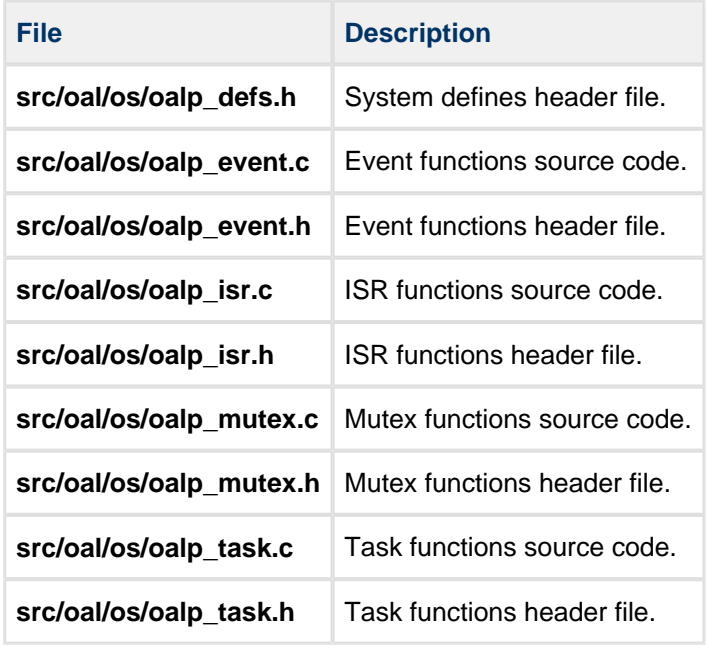

### <span id="page-4-3"></span>**2.3 PSP File**

The file **src/psp/target/isr/psp\_isr.h** provides elements the core code needs to use, depending on the hardware. Modify this file as required for your hardware.

### <span id="page-5-0"></span>**2.4 Version File**

The file **src/version/ver\_oal\_os.h** contains the version number of this module. This version number is checked by all modules that use this module to ensure system consistency over upgrades.

# <span id="page-6-0"></span>**3 Configuration Options**

**Note:** Systemwide configuration options which allow you to disable certain functions or sets of functions are set in the base package's configuration file. See the HCC OS Abstraction Layer (Base) User's Guide for details.

Set the eCos<sup>®</sup> configuration options in the file **src/config/config\_oal\_os.h**. This section lists the available configuration options and their default values.

### **OAL\_HIGHEST\_PRIORITY, OAL\_HIGH\_PRIORITY, OAL\_NORMAL\_PRIORITY, OAL\_LOW\_PRIORITY, OAL\_LOWEST\_PRIORITY**

By default these are respectively 5, 10, 15, 20, and 25.

#### **OAL\_EVENT\_FLAG**

The event flag to use for user tasks invoking internal functions. For example, this is used when a task calls an internal function that needs to wait for an event.

The value of this flag should be over 0x80 because lower bits might be used by internal tasks. The default is 0x100.

#### **OAL\_ISR\_COUNT**

The maximum number of interrupt sources. The default is 4.

#### **OAL\_TICK\_RATE\_NS**

In some  $e\cos^\circledast$  configurations the tick rate is not defined in ns. In these cases, set this option as follows to represent the tick rate in ns:

#define OAL TICK RATE NS ( CYGNUM HAL RTC NUMERATOR / CYGNUM HAL RTC DENOMINATOR )

# <span id="page-7-0"></span>**4 Implementation Notes**

The RTOS elements are implemented as follows.

### **Events**

There are no rules governing events.

### **Mutexes**

There are no rules governing mutexes.

### **Tasks**

The configuration option OAL\_TASK\_COUNT sets the maximum number of tasks in HCC modules. Set this to the number of tasks required in all HCC modules.

### **ISRs**

The combination of OAL and platform ISR is used.

Set the configuration option OAL\_ISR\_COUNT to the number of ISRs required in HCC modules.

The platform ISR is always present for compatibility reasons. It is required for processors where shared interrupts are used; in this case the ISR ID (passed in the *oal isr dsc\_t* structure) consists of a major and a minor number. The major number is the interrupt vector number identified by CYGNUM\_HAL\_INTERRUPT\_\* and the minor number identifies the relevant shared vector.

The file **psp/target/isr/psp\_isr.h** must always be present and should contain the following definitions (the example below shows a system where shared interrupts are used):

```
/*
    ** ISR_ID - ID generated in the config file
    ** ISR_POS_ID - ID generated by oal_isr_install
    ** ISR_MAJOR - to decode major ISR number from ISR_ID or ISR_POS_ID
   ** ISR_MINOR - to decode minor ISR number from ISR_ID or ISR_POS_ID
    ** ISR_POS - to decode OAL internal position from ISR_POS_ID
*/
#define ISR_ID(major,minor) (((major)<<8)|(minor))
#define ISR_POS_ID(pos,major,minor) (((pos)<<16)|((major)<<8)|(minor))
#define ISR_MAJOR(id) (((id)>>8)&0xFF)
#define ISR_MINOR(id) ((id)&0xFF)
#define ISR POS(id) ((id) >>16)&0xFF)
```
### **Ticks**

There are no rules governing ticks. For configurations where the tick rate is not defined in ns, see the configuration option OAL\_TICK\_RATE\_NS.

# <span id="page-8-0"></span>**5 Functions**

The functions in this section must be present.

If the processor does not have shared interrupts, these functions can be replaced by macros as follows:

```
#define psp_isr_install(isr_dsc) OAL_ERROR 
#define psp_isr_delete(id,empty) OAL_ERROR
#define psp_isr_handler(id)
```
## <span id="page-8-1"></span>**5.1 psp\_isr\_handler**

This creates the main ISR handler called by OAL for all shared interrupts. This should call the appropiate sub-interrupt, based on the isr\_id.

### **Format**

```
void psp_isr_handler (uint32_t isr_id);
```
### **Arguments**

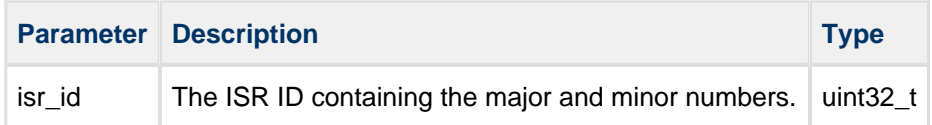

### **Return Values**

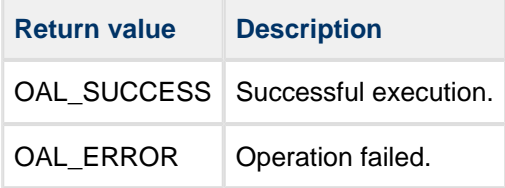

# <span id="page-9-0"></span>**5.2 psp\_isr\_install**

This function makes a record of the interrupt entry for the specific shared interrupt.

### **Format**

```
int psp_isr_install (const oal_isr_dsc_t * isr_dsc);
```
### **Arguments**

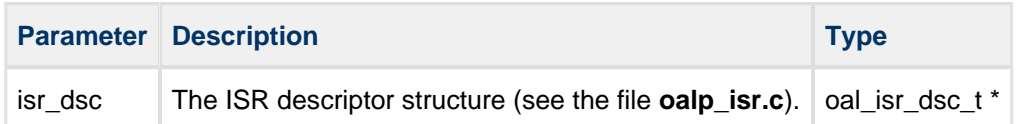

### **Return Values**

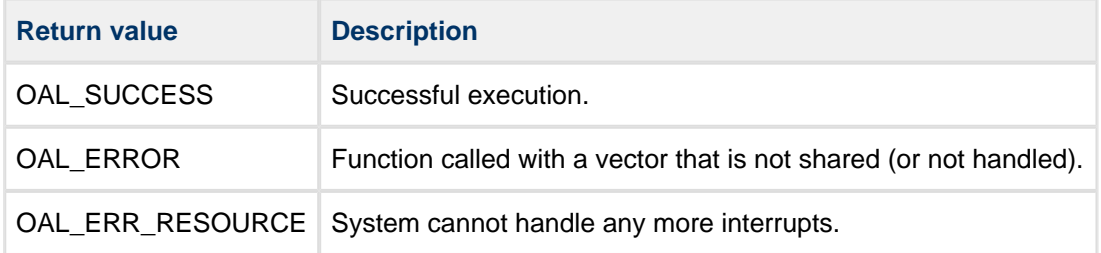

## <span id="page-10-0"></span>**5.3 psp\_isr\_delete**

This function deletes one shared interrupt.

### **Format**

```
int psp_isr_delete (
    uint32_t isr_id,
   uint8_t * empty)
```
### **Arguments**

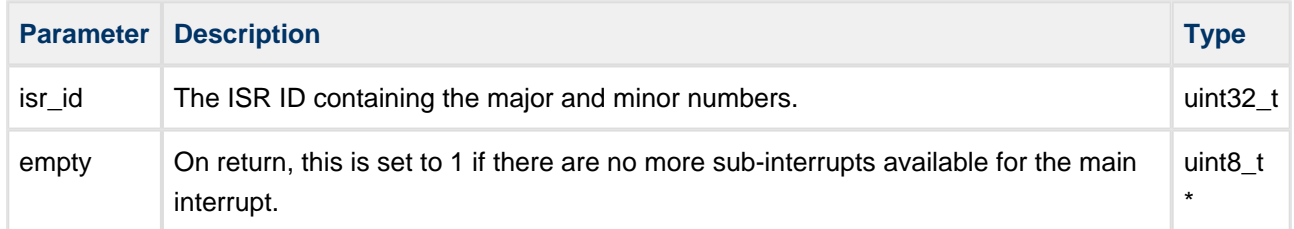

### **Return Values**

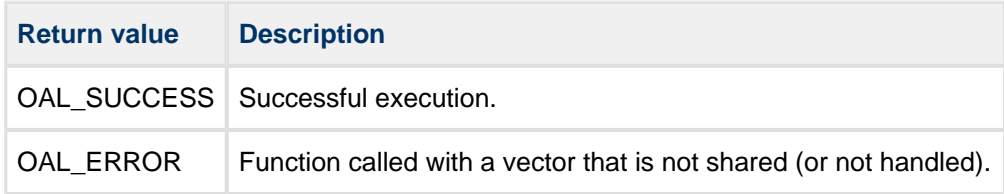